## **TeachMT** Applying for a Credential https://teachmontana.com

To apply for a license, click *Apply for a license* found on your Dashboard.

| TEACH<br>Montana Office of Public Instruction                                      |                                        |
|------------------------------------------------------------------------------------|----------------------------------------|
| ashboard Profile Administration Licensure District Tribe Enrollments Legal Reports |                                        |
| 5/31/2022<br>Welcome to the new TeachMT system!                                    |                                        |
| You have 57 unread message(s). View Message(s)                                     |                                        |
| You do not have any active licenses. Apply for a license.                          | Quick Links                            |
|                                                                                    | Start an Application On Behalf Of      |
|                                                                                    | Activity Feed                          |
|                                                                                    | There are no activity feed items at th |

Any licenses that you are eligible to apply for will be listed. Select the request type to begin the application. You can select more than 1 request type at a time. Once the proper selections have been made, click **Next**.

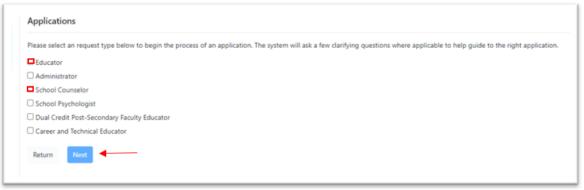

The system will ask you a couple clarifying questions to determine the appropriate application for you. Click *Start Application*.

| AND AND AND AND AND AND AND AND AND AND | a Office of Public Instruction                                                                                               |
|-----------------------------------------|----------------------------------------------------------------------------------------------------|
| EU<br>End User                          | Applications Based on your selections, we have determined that you would like to start the application listed below.         |
| . Select Request Type(s)<br>Questions   | Class 1 Professional Teacher's License Upgrade to Professional Teacher's License (Add Endorsement) Restart Start Application |

In the left navigation, you will see a list of all Elements of the Application that will need to be submitted.

| a Plane Administration Com                                                         | are District Tribe Envolments Legal Reports                      |               |             |              |       |                       | Q 🕲 🌒 Lend         |
|------------------------------------------------------------------------------------|------------------------------------------------------------------|---------------|-------------|--------------|-------|-----------------------|--------------------|
|                                                                                    | The character and fitness portion of this application has not be | en completed. |             |              |       |                       |                    |
| End User (1234567)                                                                 | Class 2 Standard Teacher's License Overview                      |               |             |              |       |                       |                    |
| Class 2 Standard Teacher's License<br>es 2 Standard Teacher License (n-State - 0H) | Montana Ciess 2 Educator Ucensure<br>Ciess 2 Rules               |               |             |              |       |                       |                    |
| rview                                                                              | fill Requirements                                                |               |             |              |       |                       |                    |
| ENTS                                                                               | ELEMENT                                                          |               |             | SUBMISSION S | TATUS | SUBMITTED BY          | REVIEW STATUS      |
| ator Endorsement O                                                                 | Educator Endorsement *                                           |               |             | 0            |       | Applicant, 8PP User   |                    |
| NIS O                                                                              | Degrees *                                                        |               |             | 0            |       | Applicant, 8PP User   |                    |
| rsity Recommendation O                                                             | University Recommendation (Content Knowledge: GPA) *             |               |             | 0            |       | EPP User              |                    |
| f State License O                                                                  | Out of State License *                                           |               |             | 0            |       | Applicant             |                    |
| Education for All O                                                                | Indian Education for All *                                       |               |             | 0            |       | Applicant             |                    |
| ation: US and Montana<br>itution ()                                                | Affirmation: US and Montana Constitution *                       |               |             | 0            |       | Applicant             |                    |
| round Check O                                                                      | Bedground Check*                                                 |               |             | 0            |       | Applicant             |                    |
| cter & Fitness O                                                                   | Character and Filmess *                                          |               |             | 0            |       | Applicant             | N/A                |
|                                                                                    | * indicates a required element                                   |               |             |              |       |                       |                    |
| int                                                                                | Attachments                                                      |               |             |              |       |                       |                    |
| ary                                                                                |                                                                  |               |             |              |       |                       |                    |
| ANT                                                                                | NAME                                                             |               | DESCRIPTION |              | TYPE  | CREATED BY CREATED ON | CONFIDENTIAL LEVEL |
| iser Profile                                                                       | No attachments.                                                  |               |             |              |       |                       |                    |
|                                                                                    |                                                                  |               |             |              |       |                       |                    |

The list is also visible under Requirements. If a red asterisk is visible, that element is required to move through the process.

| TEACH Montana Office                                                                   | e of Public Instruction                                                |         |                   |               |         |                       |                     |
|----------------------------------------------------------------------------------------|------------------------------------------------------------------------|---------|-------------------|---------------|---------|-----------------------|---------------------|
| shboard Profile Administration Licensure                                               | District Tribe Envolments Legal Reports                                |         |                   |               |         |                       | Q 💿 🔹 Lesicy Sawyer |
|                                                                                        | The character and fitness portion of this application has not been com | pieted. |                   |               |         |                       |                     |
| End User (1234567)                                                                     | Class 2 Standard Teacher's License Overview                            |         |                   |               |         |                       |                     |
| Class 2 Standard Teacher's License<br>Class 2 Standard Teacher License (n-State - 674) | Montane Class 2 Educator Ucensure<br>Class 2 Rules                     |         |                   |               |         |                       |                     |
| Overview                                                                               | FE Requirements                                                        |         |                   |               |         |                       |                     |
| ELEMENTS                                                                               | ELEMENT                                                                |         |                   | SUBMISSION ST | TATUS   | SUBMITTED BY          | REVIEW STATUS       |
| Educator Endorsement O                                                                 | Educator Endorsement *                                                 |         |                   |               |         | Applicant, EPP User   |                     |
| Degrees O                                                                              | Degrees *                                                              |         |                   | 0             |         | Applicant, BPP User   |                     |
| University Recommendation ()                                                           | University Recommendation (Content Knowledge: GPA) *                   |         |                   | 0             |         | EPP User              |                     |
| Out of State License O                                                                 | Out of State License *                                                 |         |                   | 0             |         | Applicant             |                     |
| Indian Education for All O                                                             | Indian Education for All 1                                             |         |                   | 0             |         | Applicant             |                     |
| Affirmation: US and Montana<br>Constitution ()                                         | Affirmation: US and Montana Constitution *                             |         |                   | 0             |         | Applicant             |                     |
| Background Check O                                                                     | Bedground Check *                                                      |         |                   | 0             |         | Applicant             |                     |
| Character & Fitness O                                                                  | Character and Fitness *                                                |         |                   | 0             |         | Applicant             | N/A                 |
|                                                                                        | • Indicates a resultant element                                        |         |                   |               |         |                       |                     |
| Payment                                                                                | Attachments                                                            |         |                   |               |         |                       |                     |
| Summary                                                                                | NAME                                                                   |         | DESCRIPTION       |               | TYPE    | CREATED BY CREATED ON | CONFIDENTIAL LEVEL  |
| APPLICANT<br>View User Profile                                                         | No attachments.                                                        |         |                   |               |         |                       |                     |
|                                                                                        | Choose file                                                            | Browse  | Enter Description |               | Urknown | v                     | LOw ¥ +Add          |
|                                                                                        | $\mathbf{x}_{n=1}\mathbf{x}_{n=1}\mathbf{x}_{n=1}=\mathbf{x}_{n=1}$    |         |                   |               |         |                       | Save Attachments    |

Under *Submitted By*, the person able to complete that portion of the application will be listed.

| and Profile Administration Upperson             | te of Public Instruction                                                                    |            |                   |            |         |                       | Q 🔮 🌒 Linakoj      |
|-------------------------------------------------|---------------------------------------------------------------------------------------------|------------|-------------------|------------|---------|-----------------------|--------------------|
| 15                                              |                                                                                             |            |                   |            |         |                       |                    |
|                                                 | <ul> <li>The character and fitness portion of this application has not been only</li> </ul> | propreted. |                   |            |         |                       |                    |
| End User (1234567)                              | Class 2 Standard Teacher's License Overview                                                 |            |                   |            |         |                       |                    |
| Class 2 Standard Teacher's License              | Montana Class 2 Educator Licensure                                                          |            |                   |            |         |                       |                    |
| iss 2 Standard Teacher License (In-State - GRA) | Cass 2 Rules                                                                                |            |                   |            |         |                       |                    |
|                                                 |                                                                                             |            |                   |            |         |                       |                    |
| erview                                          | E Requirements                                                                              |            |                   |            |         |                       |                    |
| ENTS                                            | ELEMENT                                                                                     |            |                   | SUBMISSION | STATUS  | SUBMITTED BY          | REVIEW STATUS      |
| ator Endorsement O                              | Educator Endorsement *                                                                      |            |                   |            |         | Applicant, 879 User   |                    |
| ites O                                          | Degrees *                                                                                   |            |                   |            |         | Applicant, 8PP User   |                    |
| ersity Recommendation ()                        | University Recommendation (Content Knowledge: GPA) *                                        |            |                   | 0          |         | EPP User              |                    |
| of State License 🔿                              | Out of State License *                                                                      |            |                   | 0          |         | Applant               |                    |
| in Education for All O                          | Indian Education for All*                                                                   |            |                   |            |         | Applicant             |                    |
| nation: US and Montana<br>sitution ()           | Affirmation: US and Montana Constitution *                                                  |            |                   |            |         | Applicant             |                    |
| ground Check O                                  | Bedground Check*                                                                            |            |                   | 0          |         | Applcant              |                    |
| acter & Fitness O                               | Character and Fitness *                                                                     |            |                   | 0          |         | Applicant             | N/A                |
| ave a nores Q                                   | * indicates a required element                                                              |            |                   |            |         |                       |                    |
| nent                                            | Attachments                                                                                 |            |                   |            |         |                       |                    |
| nary                                            | Attachments                                                                                 |            |                   |            |         |                       |                    |
|                                                 | NAME                                                                                        |            | DESCRIPTION       |            | TYPE    | CREATED BY CREATED ON | CONFIDENTIAL LEVEL |
| CANT                                            | No attachments.                                                                             |            |                   |            |         |                       |                    |
| User Profile                                    |                                                                                             |            |                   |            |         |                       |                    |
|                                                 | Choose file                                                                                 | Browse     | Enter Description |            | Unknown | ~                     | Low 👻              |

**W** EPP user is a staff member from the College, usually the certification officer. EPP stands for **Educator** *Preparation Program*.

| Montana Offi                                              | ce of Public Instruction                                                                                                    |              |                   |               |         |                       |                    |
|-----------------------------------------------------------|----------------------------------------------------------------------------------------------------|--------------|-------------------|---------------|---------|-----------------------|--------------------|
| ternis <sup>cen</sup><br>d Profile Administration License | District Tribe Envolments Legal Reports                                                                                                    |              |                   |               |         |                       | c @ @              |
| LS                                                        | The character and fitness portion of this application has not bee                                                                                                    | n completed. |                   |               |         |                       |                    |
| End User (1234567)                                        | Class 2 Standard Teacher's License Overview                                                                                                    |              |                   |               |         |                       |                    |
| Tass 2 Standard Teacher's License                         | Montana Class 2 Educator Uicensure<br>Class 2 Rules                                                                                                    |              |                   |               |         |                       |                    |
|                                                           | fill Requirements                                                                                                    |              |                   |               |         |                       |                    |
| rts 🖌                                                     | ELEMENT                                                                                                    |              |                   | SUBMISSION ST | TATUS   | SUBMITTED BY          | REVIEW STATUS      |
| or Endorsement O                                          | Educator Endorsement                                                                                                    |              |                   | 0             |         | Applicant, 879 User   |                    |
| вO                                                        | Degrees *                                                                                                    |              |                   | 0             |         | Applicant, 8PP User   |                    |
| ity Recommendation 🔿                                      | University Recommendation (Content Knowledge: GRA) *                                                                                                    |              |                   | 0             |         | EPP User              |                    |
| State License O                                           | Out of State License *                                                                                                    |              |                   | 0             |         | Applicant             |                    |
| Education for All O                                       | Indian Education for AI *                                                                                                    |              |                   | 0             |         | Applicant             |                    |
| tion: US and Montana<br>ution O                           | Affirmation: US and Montana Constitution *                                                                                                    |              |                   | 0             |         | Applicant             |                    |
| ound Check O                                              | Bedground Check*                                                                                                    |              |                   | 0             |         | Applicant             |                    |
| ter & Fitness O                                           | Character and Filmess *                                                                                                    |              |                   | 0             |         | Applicant             | NUA.               |
|                                                           | * indicates a required element                                                                                                    |              |                   |               |         |                       |                    |
| t.                                                        | Attachments                                                                                                    |              |                   |               |         |                       |                    |
| ry .                                                      | NAME                                                                                                    |              | DESCRIPTION       |               | TYPE    | CREATED BY CREATED OF |                    |
| NT                                                        | New York Control of Control of Co |              | DESCRIPTION       |               | 1194    | CREATED BY CREATED OF | CONFIDENTIAL LEVEL |
| ser Profile                                               | No attachments.                                                                                                    |              |                   |               |         |                       |                    |
|                                                           | Choise file                                                                                                    | Disease.     | Enter Description |               | Urknown |                       | Lów 👻              |
|                                                           |                                                                                                    |              |                   |               |         |                       |                    |

Click on the name of each element from the left navigation or under *Requirements*.

Each Element will have a set of requirements found on that specific page. Use the **+Add** button to upload documents into the application.

| GPA) | Please provide Official tra<br>Name on transcripts: | nscripts only. If the applica | ant is submitting the transcripts, they | must be marked Official. |
|------|-----------------------------------------------------|-------------------------------|-----------------------------------------|--------------------------|
|      | Date sent:<br>Completed Degrees                     | + Add                         | -                                       | mm/dd/yyyy               |
|      | INSTITUTION 1                                       |                               | DEGREE                                  | MAJOR(                   |
|      | Transcripts + New                                   | v                             |                                         |                          |
|      | 10 \$                                               |                               |                                         |                          |
|      | NAME 1                                              | TYPE 11                       | INSTITUTION 11                          |                          |

🕐 The ability to add/edit data is dependent on the role of the person and that role's permissions.

| INSTITUTION 1               |         | DEGREE      | MAJOR(S)                  | GPA III      | CONFERRED  |         |
|-----------------------------|---------|-------------|---------------------------|--------------|------------|---------|
|                             |         |             | No-data available in tabi | ie .         |            |         |
| Transcripts 🔷 Kow           |         |             |                           |              |            |         |
|                             |         |             |                           |              |            |         |
| 10 0                        |         |             |                           |              |            | Fiten   |
| NAME TO                     | TYPE :: | INSTITUTION | SOURCE                    | CREATED DATE | CREATED BY |         |
|                             |         |             | No data availabre in tabr | 4            |            |         |
| Showing 0 to 0 of 0 entries |         |             |                           |              |            | Previou |
|                             |         |             |                           |              |            |         |

Make sure to answer any confirmation questions and click Save & Continue.

The website will walk you through the entire application process.

Click on Overview at any time to see the status of your application.

|                                                                                                    | Educator Endorsement                                                                            |
|----------------------------------------------------------------------------------------------------|-------------------------------------------------------------------------------------------------|
| End User (123456789)                                                                                | Select the endorsement(s) you have completed in your educator preparation program. Endorsement: |
| Class 2 Standard Teacher's License<br>(Struct)<br>Class 2 Standard Teacher License (in-State - GPA) | Element Confirmation                                                                            |
| Overview                                                                                            | I have selected the endorsement(s) I have been prepared to teach.                               |
| ELEMENTS                                                                                            |                                                                                                 |
| Educator Endorsement ()                                                                             |                                                                                                 |
| Degrees O                                                                                           | ← Back to Overview                                                                              |
| University Recommendation O                                                                         |                                                                                                 |
| Out of State License O                                                                              |                                                                                                 |
| Indian Education for All O                                                                          |                                                                                                 |
| Affirmation: US and Montana<br>Constitution O                                                       |                                                                                                 |
| Background Check ()                                                                                 |                                                                                                 |
| Character & Fitness ()                                                                              |                                                                                                 |
| Payment                                                                                             |                                                                                                 |
| Summary                                                                                             |                                                                                                 |
| APPLICANT                                                                                           |                                                                                                 |
| View User Profile                                                                                   |                                                                                                 |

The Submission Status of each element will be shown in the Overview. A green check means the element is complete. A red circle is shown if all requirements have not been met for that element.

| :≡ Requirements                                      |                   |                     |               |
|------------------------------------------------------|-------------------|---------------------|---------------|
| ELEMENT                                              | SUBMISSION STATUS | SUBMITTED BY        | REVIEW STATUS |
| Educator Endorsement *                               | 0                 | Applicant, EPP User |               |
| Degrees *                                            | 0                 | Applicant, EPP User |               |
| University Recommendation (Content Knowledge: GPA) * | ○ ◀───            | EPP User            |               |
| Out of State License *                               | 0                 | Applicant           |               |
| Indian Education for All *                           | 0                 | Applicant           |               |
| Affirmation: US and Montana Constitution *           | 0                 | Applicant           |               |
| Background Check*                                    | 0                 | Applicant           |               |
| Character and Fitness *                              | 0                 | Applicant           | N/A           |
| * indicates a required element                       |                   |                     |               |

When adding an attachment anywhere within the application, choose the proper file, enter a description, select the type and then click the blue **+Add** button.

| Attachments     |                          |                                                |
|-----------------|--------------------------|------------------------------------------------|
| sum             | DECEPTION                | THRE CREATED BY CREATED ON CONFIDENTIAL LINKS. |
| No attachmento. |                          |                                                |
| Crosse Tee      | Browne Enter Description | Licensure Notary Page V Low V                  |
|                 |                          |                                                |
|                 |                          |                                                |

NOTE: If you do not click +Add, the attachment will not be added.

If you select yes to any questions within the Character & Fitness Element, you will be asked to provide a statement in the text box.

| Character and Fitness                                                                                                    |                                           |                                        |                                                                                                    |                      |                   |          |                      |
|----------------------------------------------------------------------------------------------------|-------------------------------------------|----------------------------------------|----------------------------------------------------------------------------------------------------|----------------------|-------------------|----------|----------------------|
| Disclosure of Background Information                                                                                                    |                                           |                                        |                                                                                                    |                      |                   |          |                      |
| . Have you ever had an adverse action taken against any pres, select the actions below and explain, providing dates, i                                                                   |                                           |                                        | ANY field, or is any such action pending? If                                                                                                    | O Yes O No           |                   |          |                      |
| . Have you ever resigned or been disciplined, discharged,<br>rry such action pending? This includes discipline for failure<br>incumstances for each incident. Sign and date each additio | or refusal to fulfill an employment       |                                        |                                                                                                    | ⊖ yes . O No         |                   |          |                      |
| . Have you ever been convicted of any crime (misdemeano<br>ind date each page. You may request a change, correction<br>wote: Most arrests and convictions show up on a backgro           | or update of your record from the         | FBI through FBI procedures set forth   |                                                                                                    | O Yes O No           |                   |          |                      |
| . Have you entered into a "pretrial diversion for any crime                                                                                                    | If yes, select from the options be        | low and explain providing dates, local | tions, and circumstances for each incident.                                                                                                    | O Yes O No           |                   |          |                      |
| A pretrial diversion program is any program that results in dismissal of cl<br>orvice, completing rehabilitation or treatment programs, satisfying probat                                |                                           |                                        | dimension of designs of the state of the state of the sta |                      |                   |          |                      |
|                                                                                                    |                                           | DESCRIPTION                            | Type                                                                                                    | CREATED BY CREATED O | N CONFIDENTIAL LE | Æ.       |                      |
| NAME                                                                                                    |                                           | DESCRIPTION                            | THE                                                                                                    | CREATED BY CREATED O | N CONFIDENTIAL LE | 45.      |                      |
| Attachments<br>NAME<br>No stachmens.<br>Choose file                                                                                                    | loos                                      | DESCRIPTION<br>Enter Description       | Type .<br>Unknown                                                                                                    | CREATED BY CREATED O |                   | r€.<br>▼ | + Add                |
| NAME<br>No attachments.                                                                                                    | s under penalty of perjury the informatio | Enter Description                      | Uningen                                                                                                    |                      | Low               | *        | + Add<br>ar with the |

Once you submit the Character and Fitness, it cannot be undone. Make sure to include any information necessary before you confirm.

| Submi              | Character and Fitness                                            | × |
|--------------------|------------------------------------------------------------------|---|
| Are you<br>undone. | sure you want to submit this Character & Fitness? This cannot be |   |
|                    | Confirm                                                          | ł |

Click Proceed to Summary.

|   | + Add Note:          |
|---|----------------------|
|   | → Proceed to Summary |
| L |                      |

From the Application Summary page, each element can be reviewed by clicking on its name.

| ELEMENT                                              | SUBMISSION STATUS | SUBMITTED BY        | REVIEW STATUS |
|------------------------------------------------------|-------------------|---------------------|---------------|
| Educator Endorsement *                               | 0                 | Applicant, EPP User |               |
| Degrees *                                            | 0                 | Applicant, EPP User |               |
| University Recommendation (Content Knowledge: GPA) * | 0                 | EPP User            |               |
| Out of State License *                               | 0                 | Applicant           |               |
| Indian Education for All *                           | 0                 | Applicant           |               |
| Affirmation: US and Montana Constitution *           | 0                 | Applicant           |               |
| Background Check *                                   | 0                 | Applicant           |               |
| Character and Fitness *                              | 0                 | Applicant           | N/A           |

## Click *Proceed to Payment*.

| Out of State License *<br>Out of State EPP Recommendation * | 0 | Applicant           |     |
|-------------------------------------------------------------|---|---------------------|-----|
| Dura of Cases CDD December during *                         |   |                     |     |
| Out of state EPP Recommendation *                           | 0 | Applicant           |     |
| Degrees *                                                   | 0 | Applicant, EPP User |     |
| Assessments *                                               | 0 | Applicant           |     |
| Character and Fitness *                                     | 0 | Applicant           | N/A |

NOTE: *Proceed to Payment* will not be available if the application is not filled out in its entirety.

Review the Invoice and click *Proceed to Payment.* 

| Invoice                                                                                                    |                    |
|----------------------------------------------------------------------------------------------------|--------------------|
| Below is the invoice for your application. Payment must be made before the application will be submitted for review. |                    |
| ITEM DESCRIPTION                                                                                                    | AMOUNT             |
| New License Application Fee (\$30.00)                                                                                | \$30.00            |
| One-Time Filing Fee (\$6.00) (Add On)                                                                                | \$6.00             |
|                                                                                                    | Proceed to Payment |

Once payment has been made, the application will automatically be submitted.

| Proceed to Payment?                                                                                                    | ×  |
|----------------------------------------------------------------------------------------------------|----|
| You will be taken to the external payment system used by the state and<br>redirected after payment. Upon successful payment the application will<br>automatically be submitted. |    |
| Confirm                                                                                                    | el |

If at any time in the process the application is left, it can be accessed from the Dashboard.

**NOTE:** Applications will not be submitted until payment is received. If payment is not received within 90 days, the application will expire. A new application will have to be completed after expiration.

To delete an application, please click on Overview and then the Delete Application button at the top of the page.

| End User (123456789)                                                        | Delete Application                               |                          |                |
|-----------------------------------------------------------------------------|--------------------------------------------------|--------------------------|----------------|
| â                                                                           | 10.57.411 CLASS 1 PROFESSIONAL TEACHER'S LICENSE |                          |                |
| Class 1 Professional Teacher's<br>License<br>Pending Payment                | ?∃ Requirements                                  |                          |                |
| Class 1 Professional Teaching License<br>(Master's Degree or NBC) (National | ELEMENT                                          | SUBM                     | MISSION STATUS |
| Board)                                                                      | Educator Endorsement *                           | 0                        |                |
|                                                                             | Degrees *                                        | $\otimes$                |                |
| Overview                                                                    | National Board *                                 | ${}_{\odot}$             |                |
|                                                                             | Out of State License *                           | $\otimes$                |                |
| EMENTS                                                                      | Indian Education for All *                       | $\otimes$                |                |
| ducator Endorsement ⊘                                                       | Affirmation: US and Montana Constitution *       | $\otimes$                |                |
| egrees ⊘                                                                    | Background Check *                               | $\otimes$                |                |
| lational Board ⊘<br>Dut of State License ⊘                                  | Character and Fitness *                          | $\otimes$                |                |
| ndian Education for All 🥝                                                   | * indicates a required element                   |                          |                |
| ffirmation: US and Montana<br>Constitution ⊘                                | Attachments                                      |                          |                |
| Background Check 🥝                                                          | NAME                                             | DESCRIPTION              |                |
| haracter & Fitness 🥥                                                        | No attachments.                                  |                          |                |
| Payment                                                                     | Choose file                                      | Browse Enter Description |                |

NOTE: Applications can only be deleted if they have not yet been submitted.